# Week 5 Slide Han Xu

## What I did this week

- 1. Made sure the project compiles
- 2. Used dockerode to run Iroha+Postgres docker image properly
- 3. Modified based on v1.2.0 Iroha Docker image; posted on DockerHub
- 4. Tried to run Iroha's JS library, but there are some issues

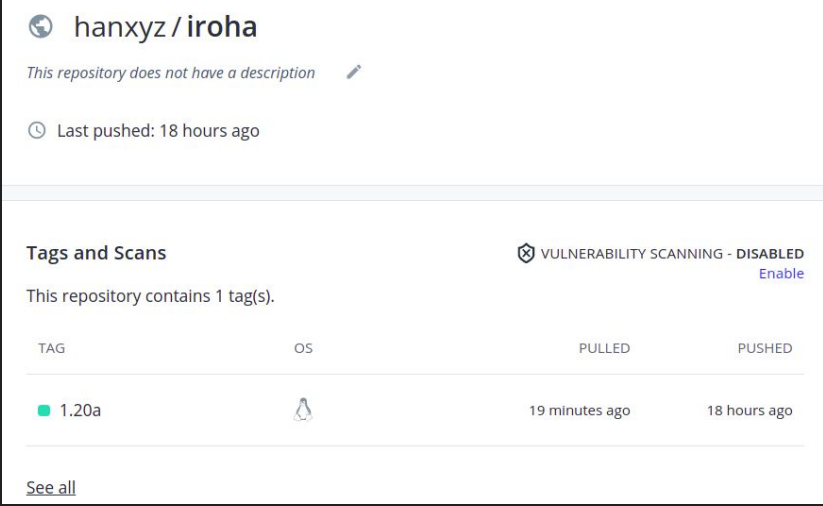

### Technical Questions

- 1. Issues with running project's code (see email)
- 2. Issues with running Iroha's Javascript library (see email)
- 3. Docker's grpc port health check (check with Iroha community?)

#### General Questions

N/A

# Questions for me

Critique is welcomed!

## Expectation of Coming Week (Week 6)

What I planned:

Run transactions using 'iroha-helpers-ts'

Get output and jsonify the output logs ?

In parallel, ask the Iroha community:

- 1. Why is JS lib returning undefined in response?
- 2. How to do healthcheck for grpc port? Or other methods

# Thank you!